# **VOLUMEN 2:**

# **CONTENIDO**

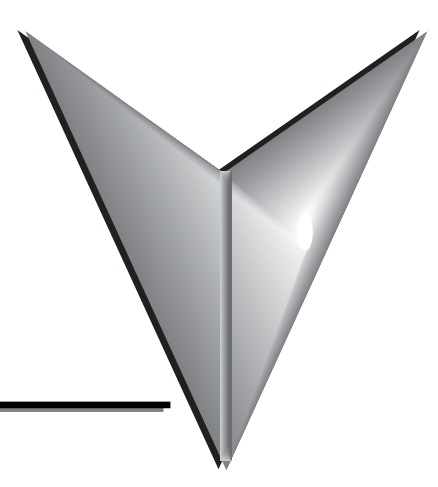

# **Capítulo 6: La instrucción de tambor(DRUM)**

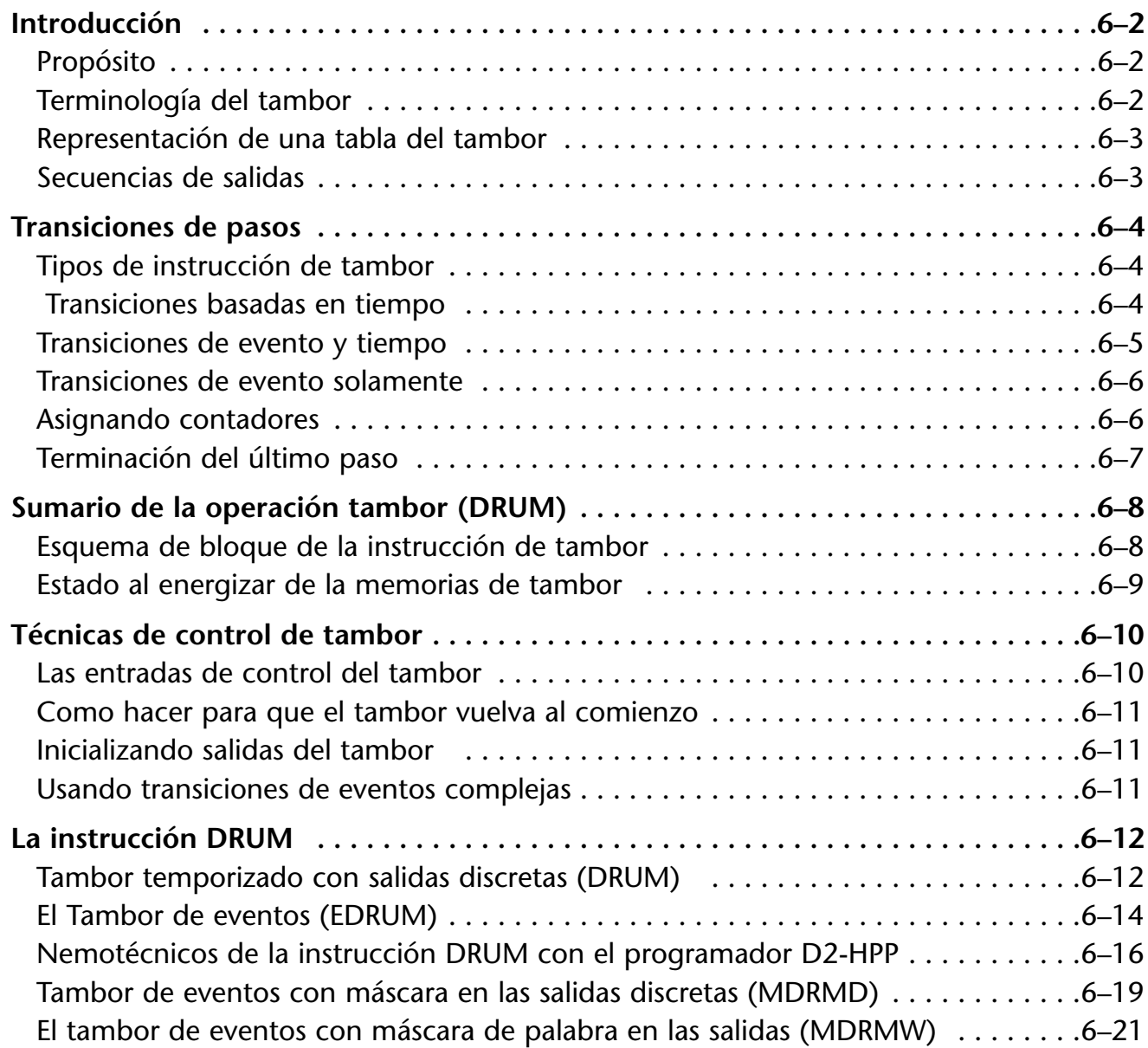

# Capítulo 7: Programación por etapas RLL<sup>PLUS</sup>

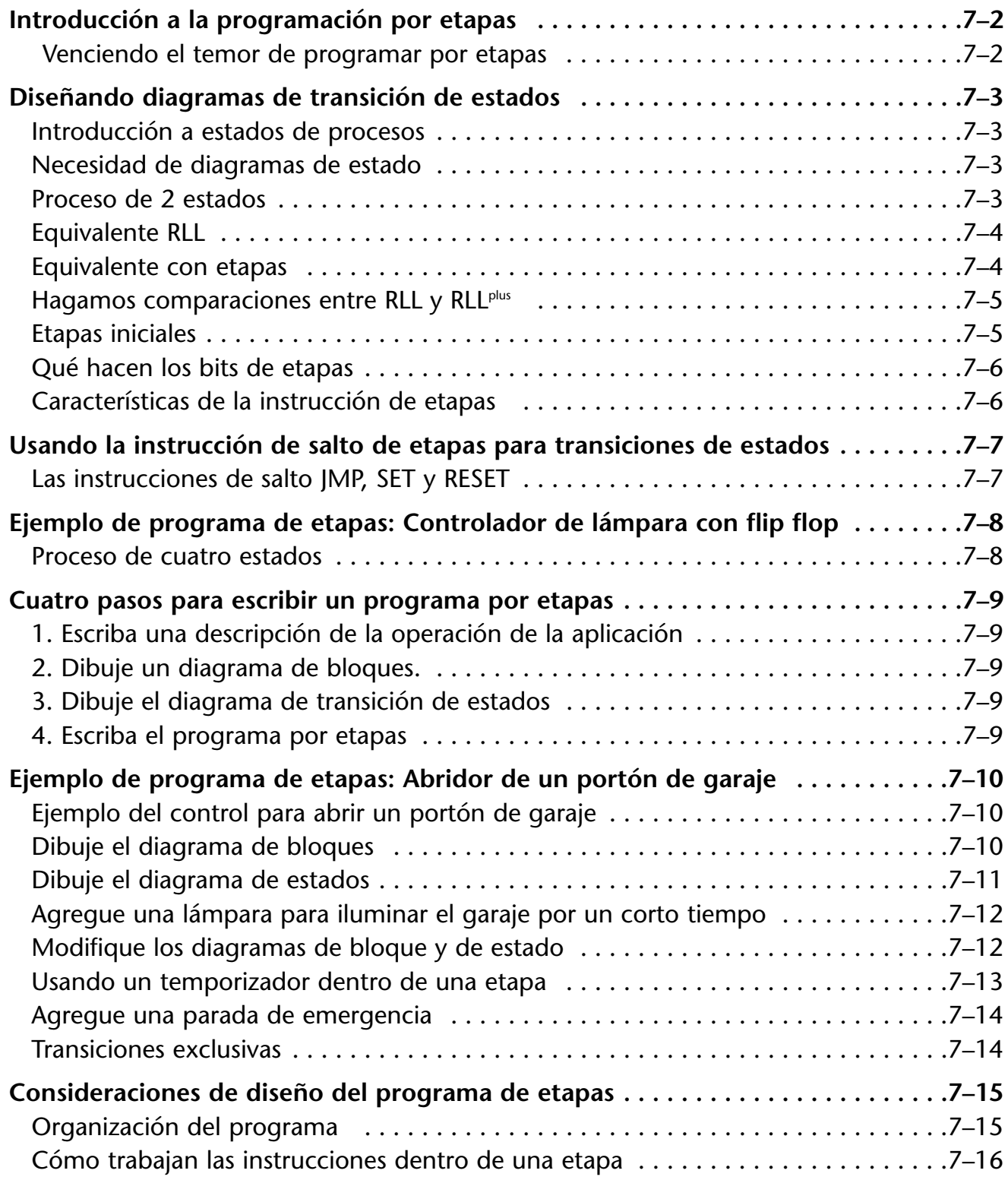

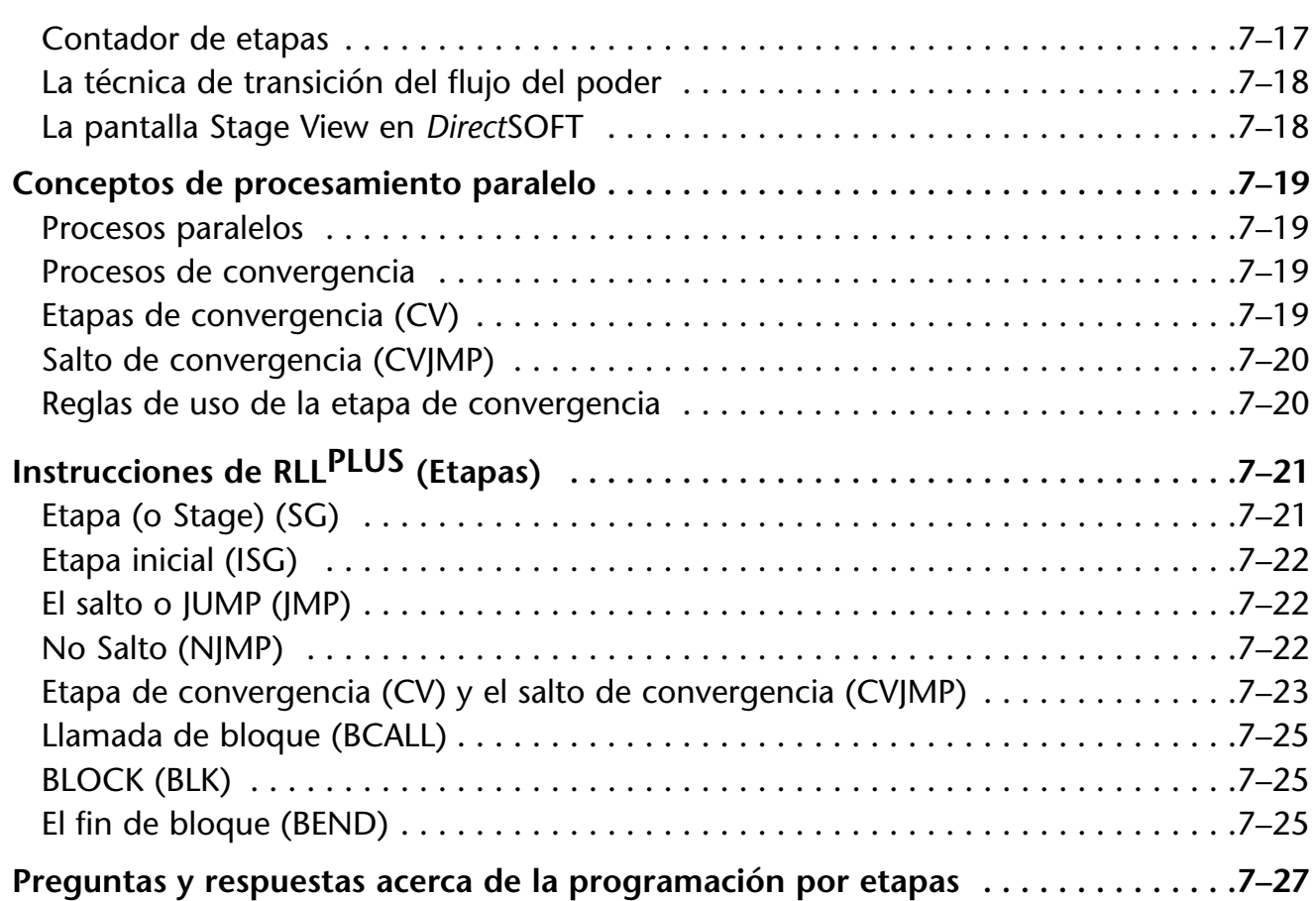

### **Capítulo 8: Operación del control PID**

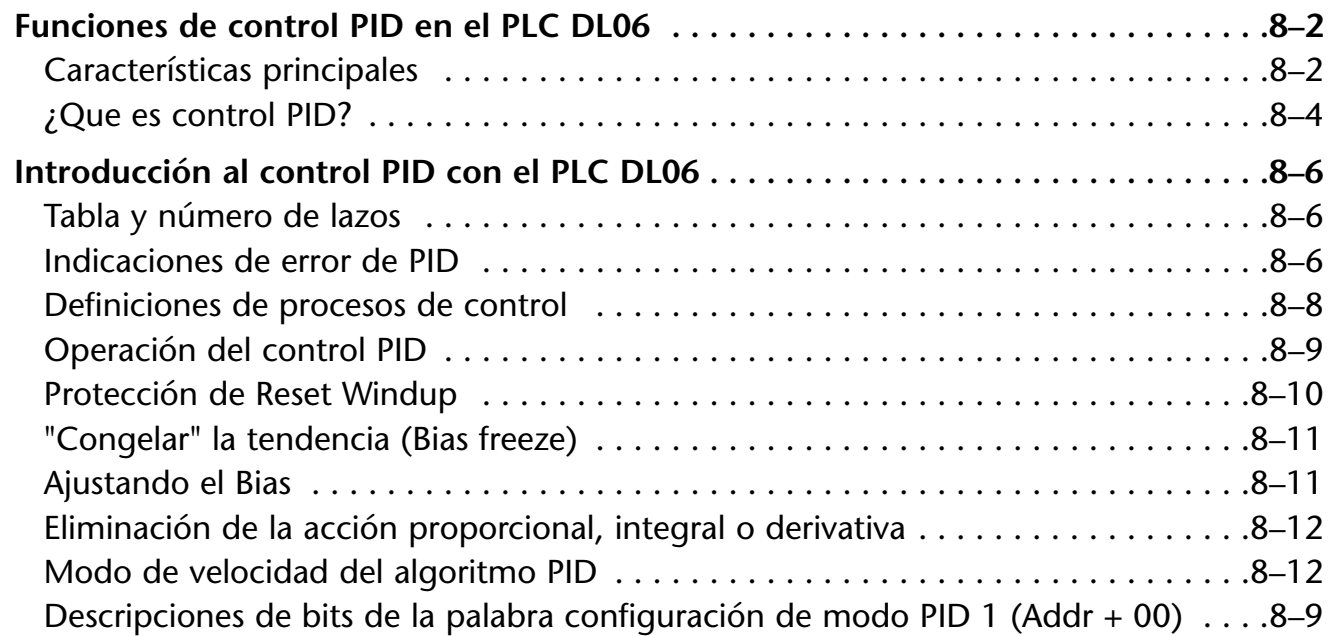

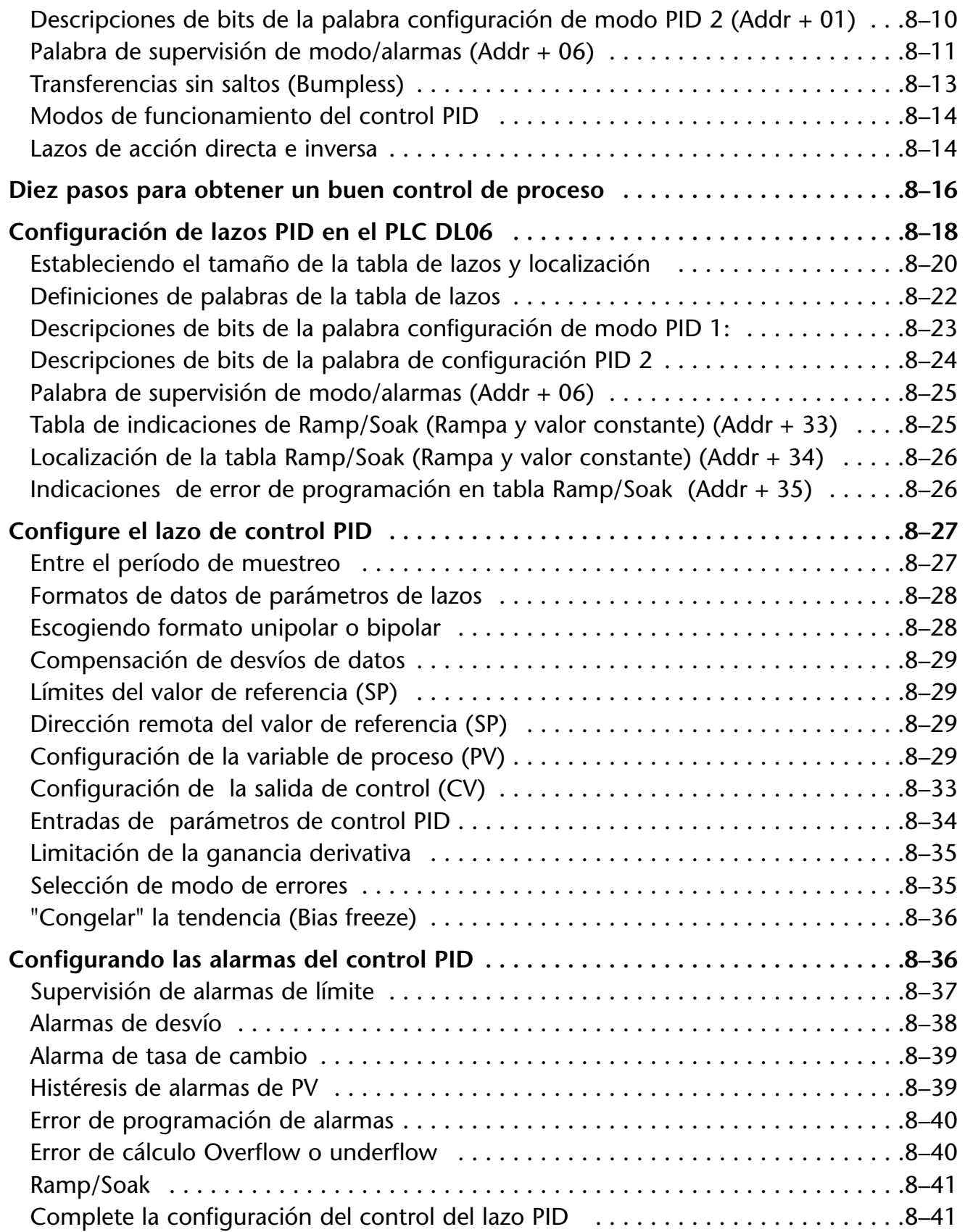

**xiv Manual del PLC DL06, 2a. edición en español, 6/07**

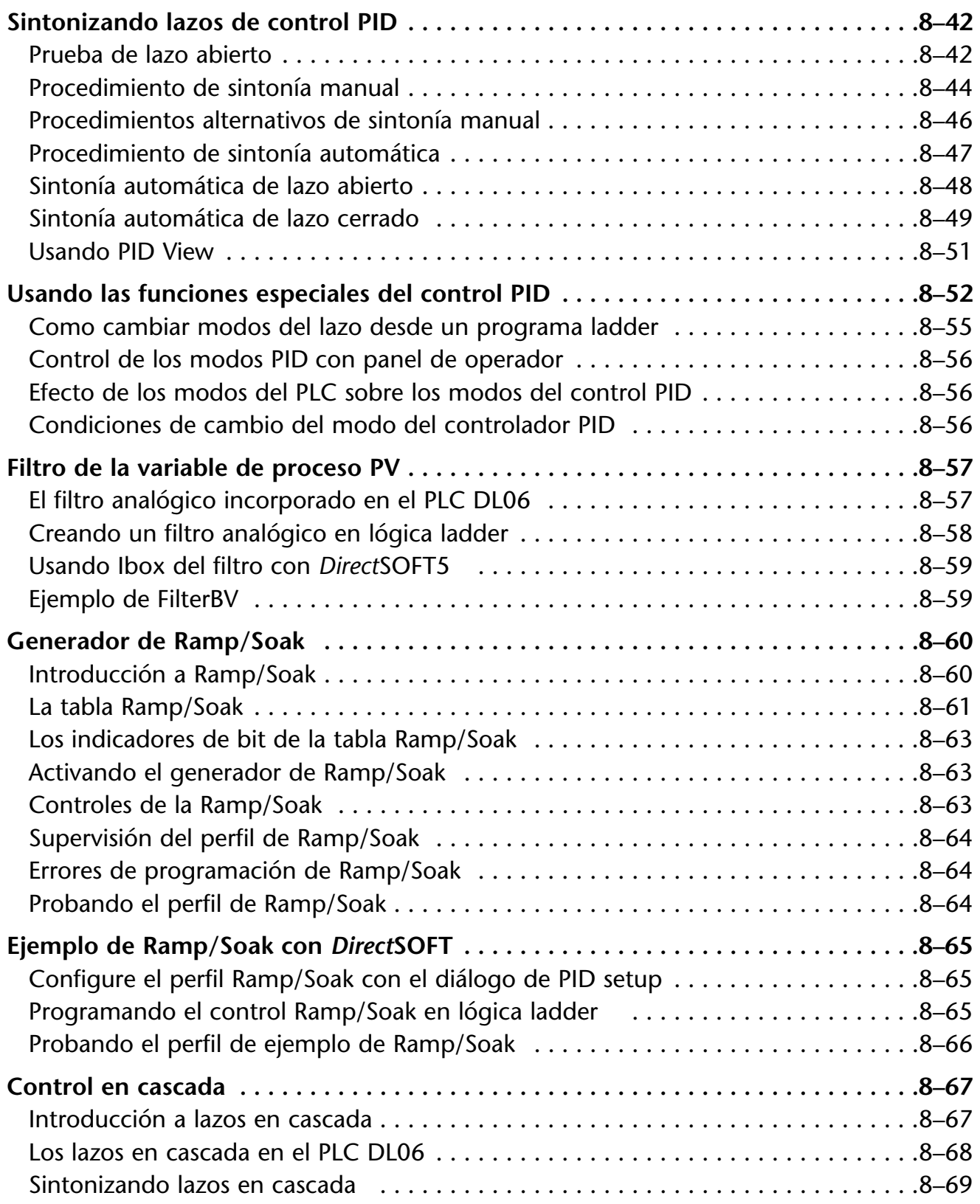

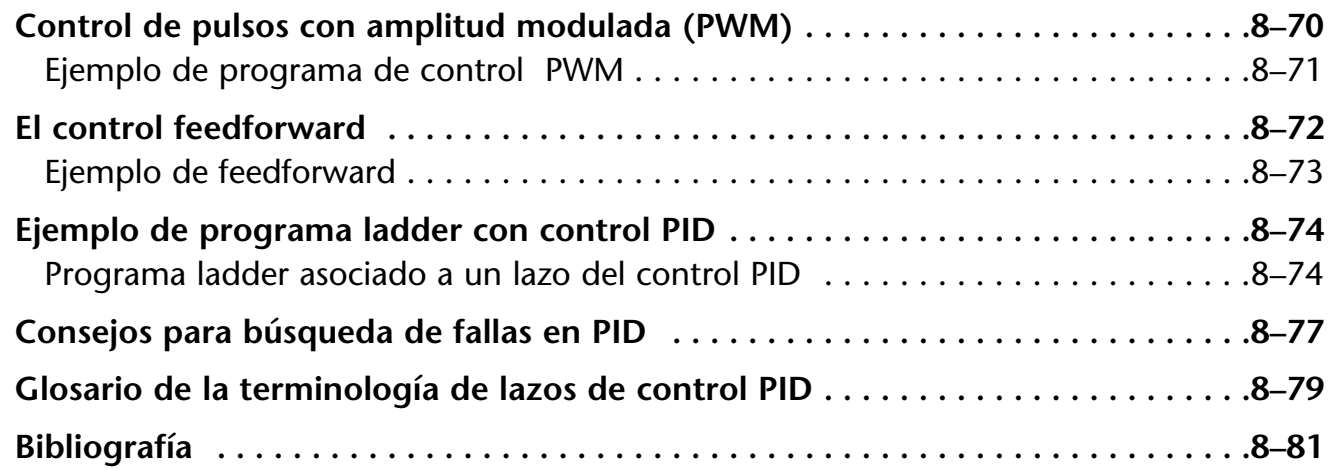

### **Capítulo 9: Mantención y búsqueda de problemas**

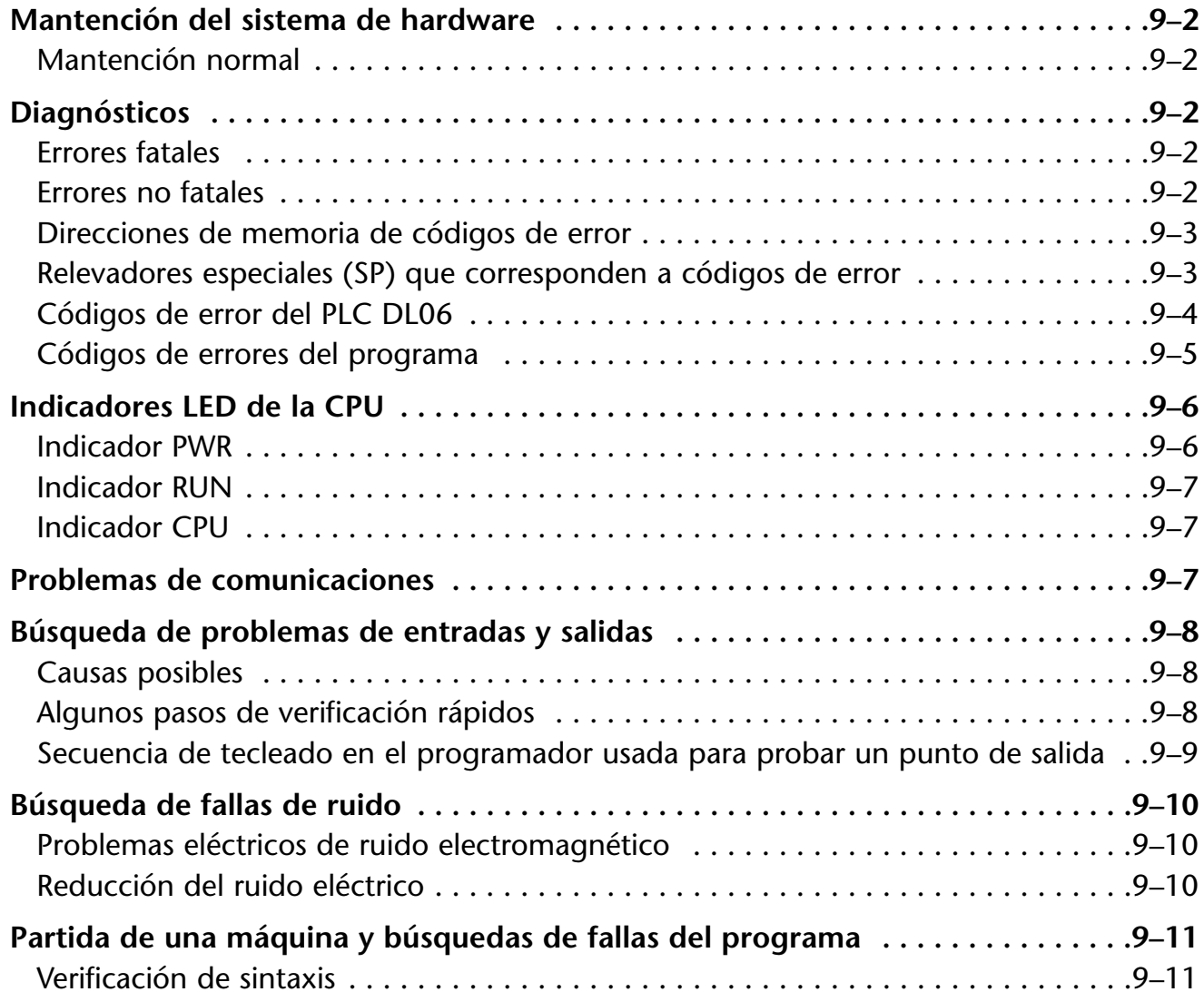

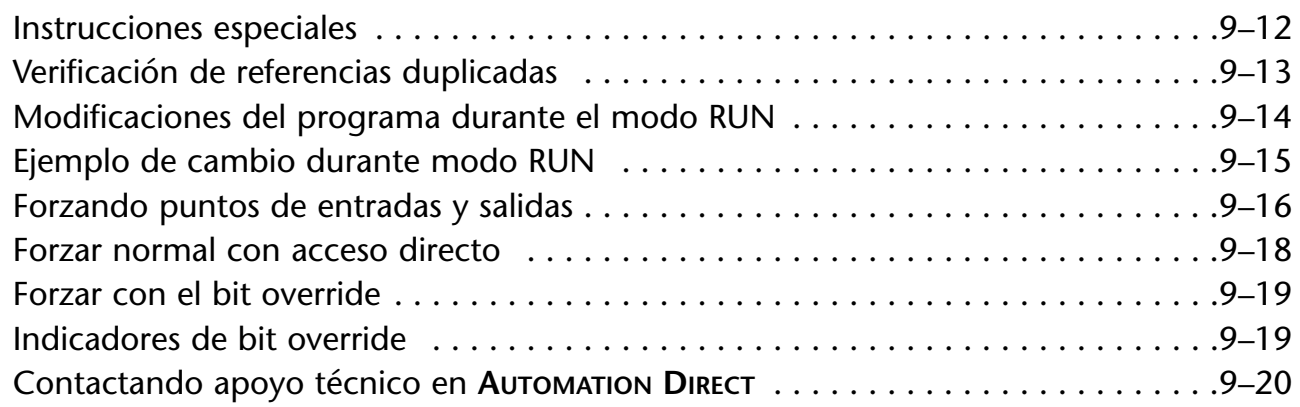

### **Capítulo 10: Panel con visor LCD**

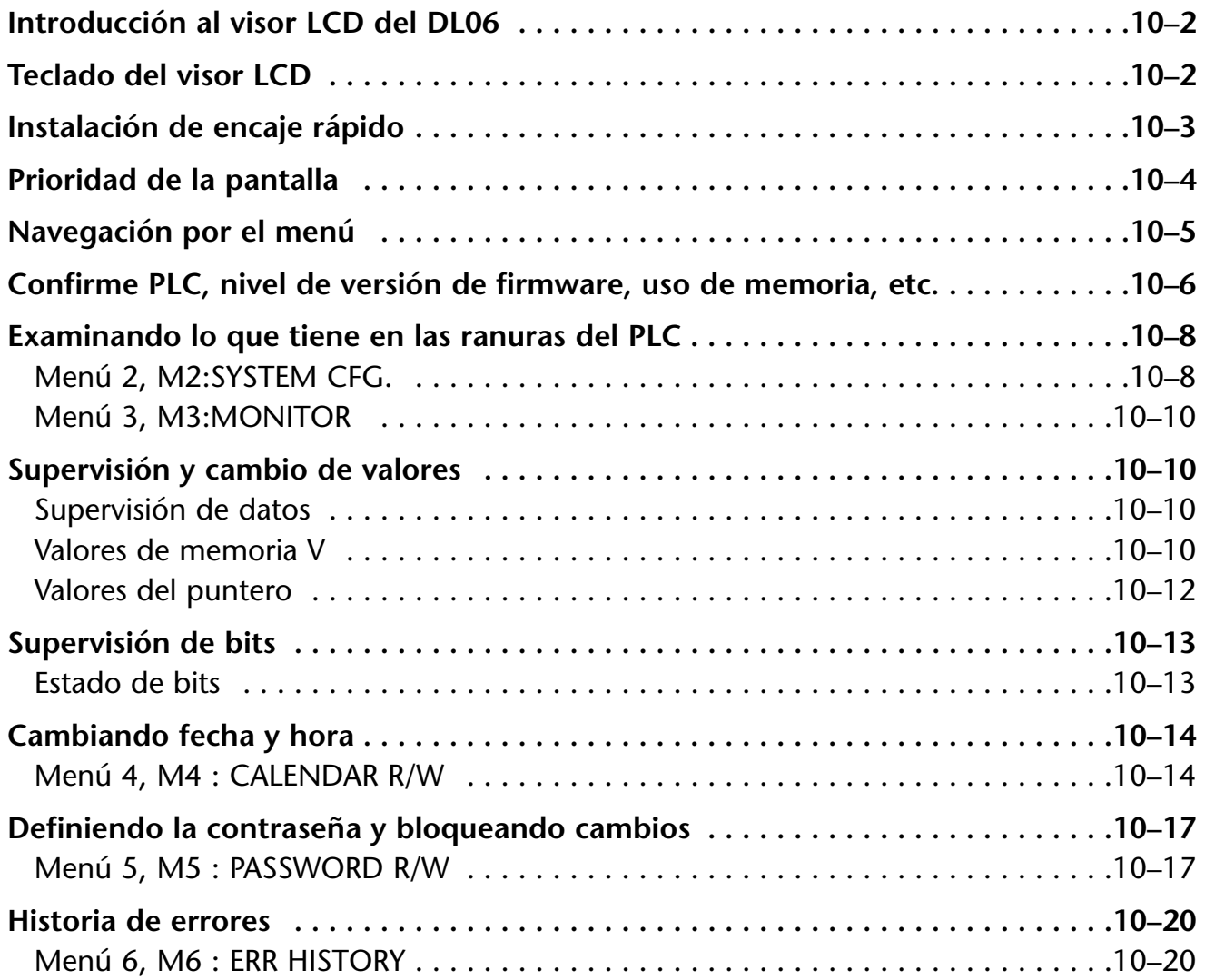

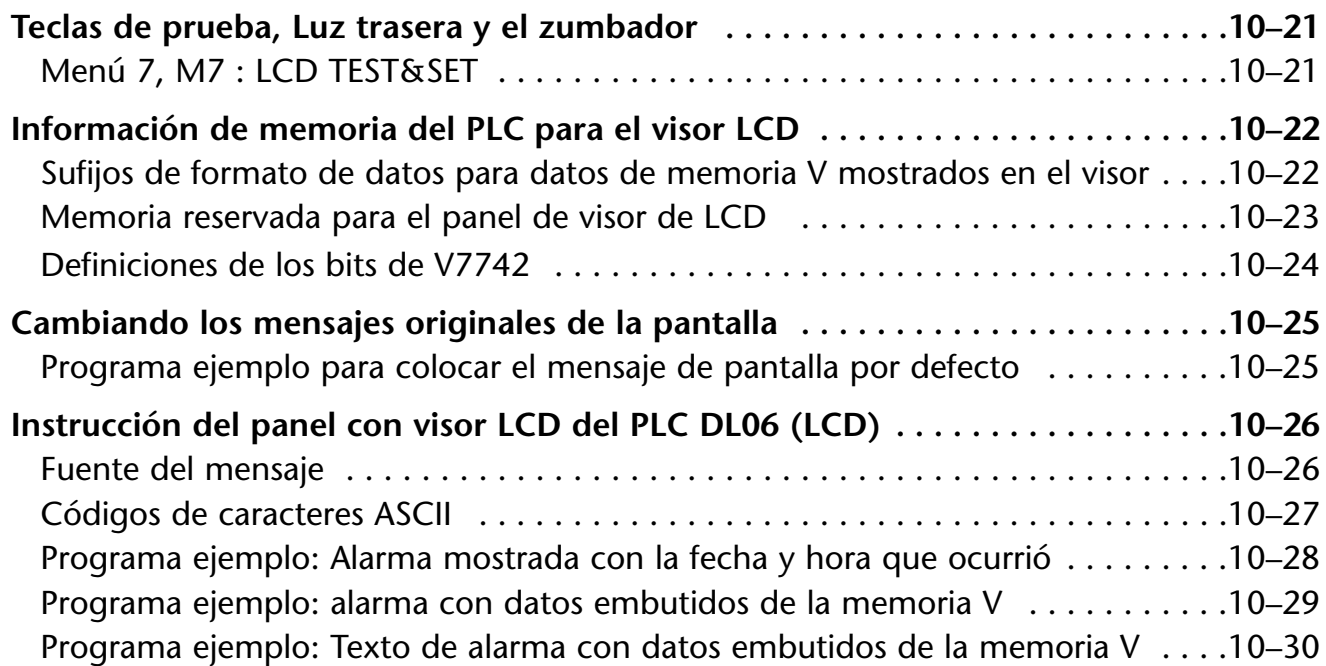

# **Capítulo 11: Recopilación y ejemplos**

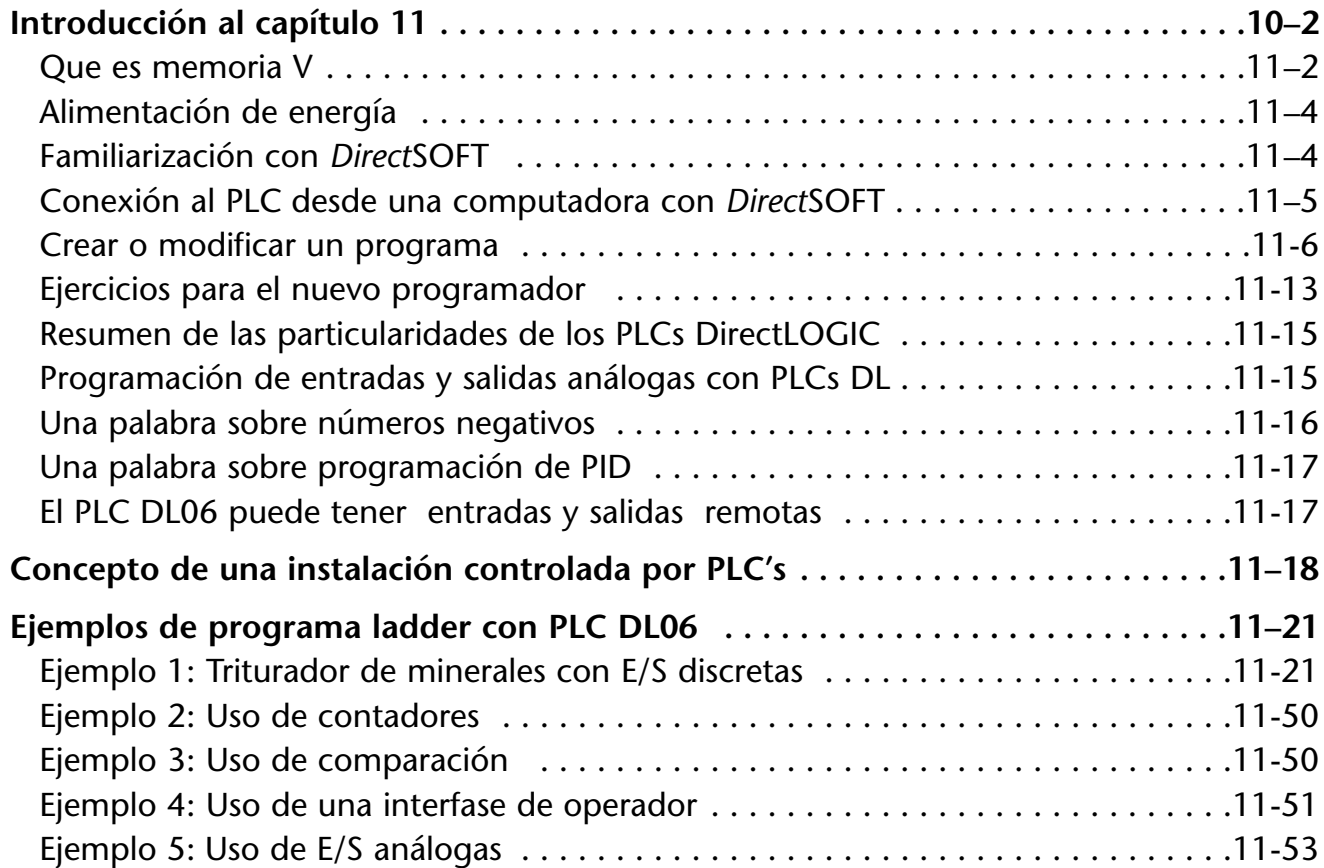

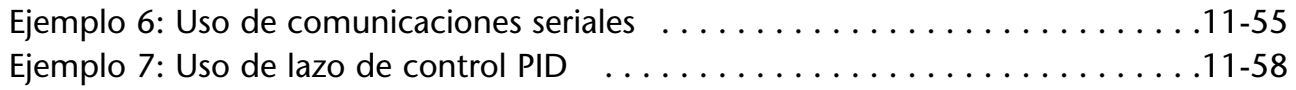

# **Apéndice A: Funciones auxiliares**

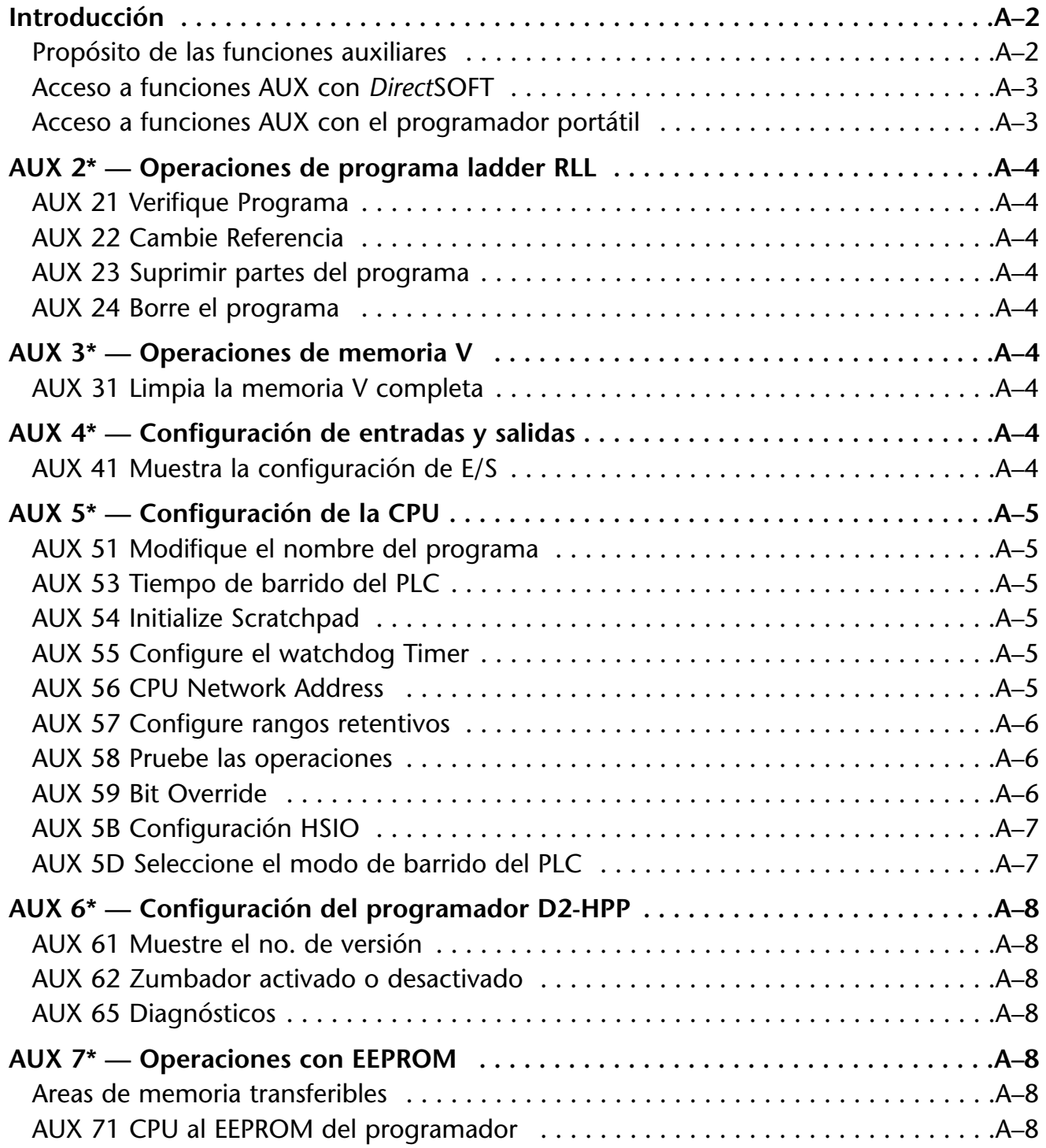

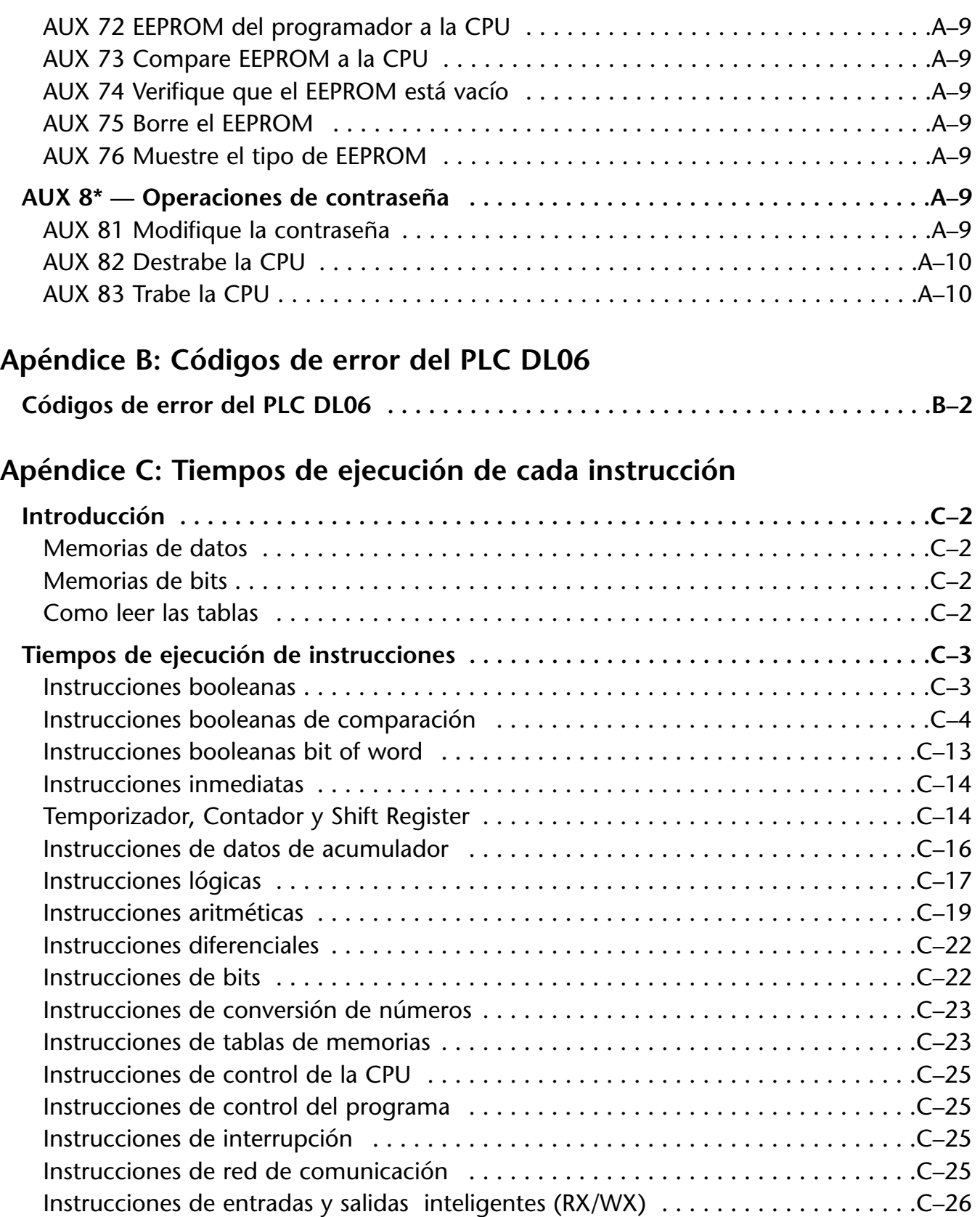

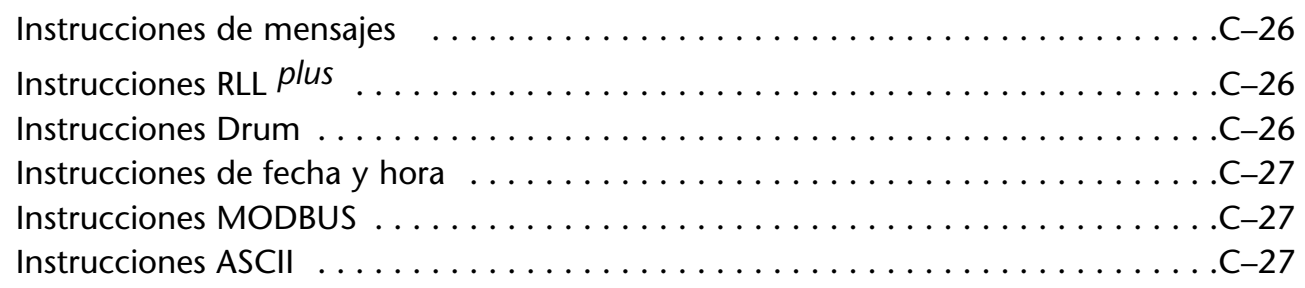

#### **Apéndice D: Relevadores especiales**

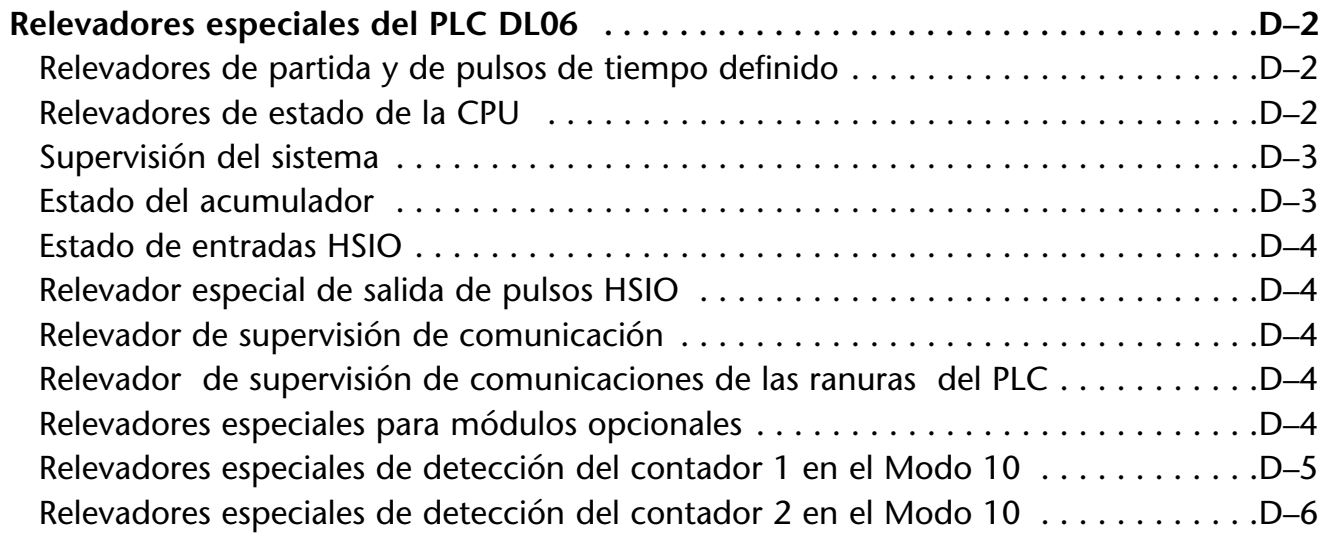

#### **Apéndice E: Entradas de alta velocidad y salidas de tren de pulsos**

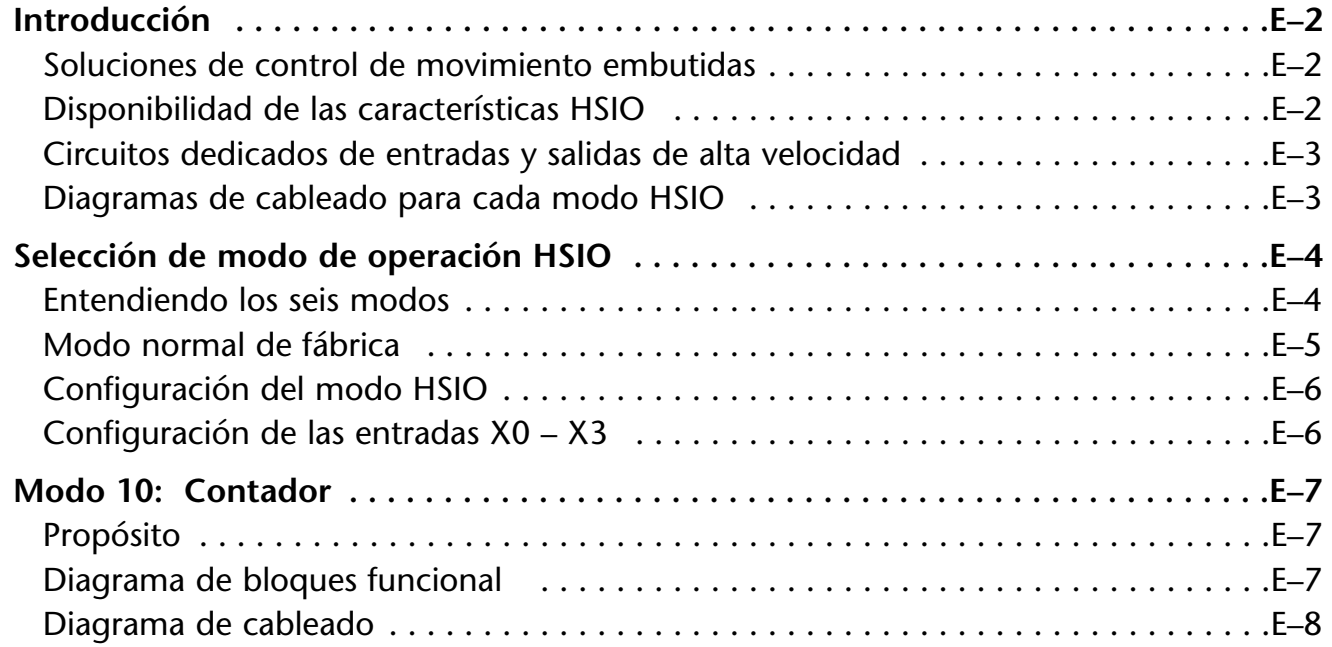

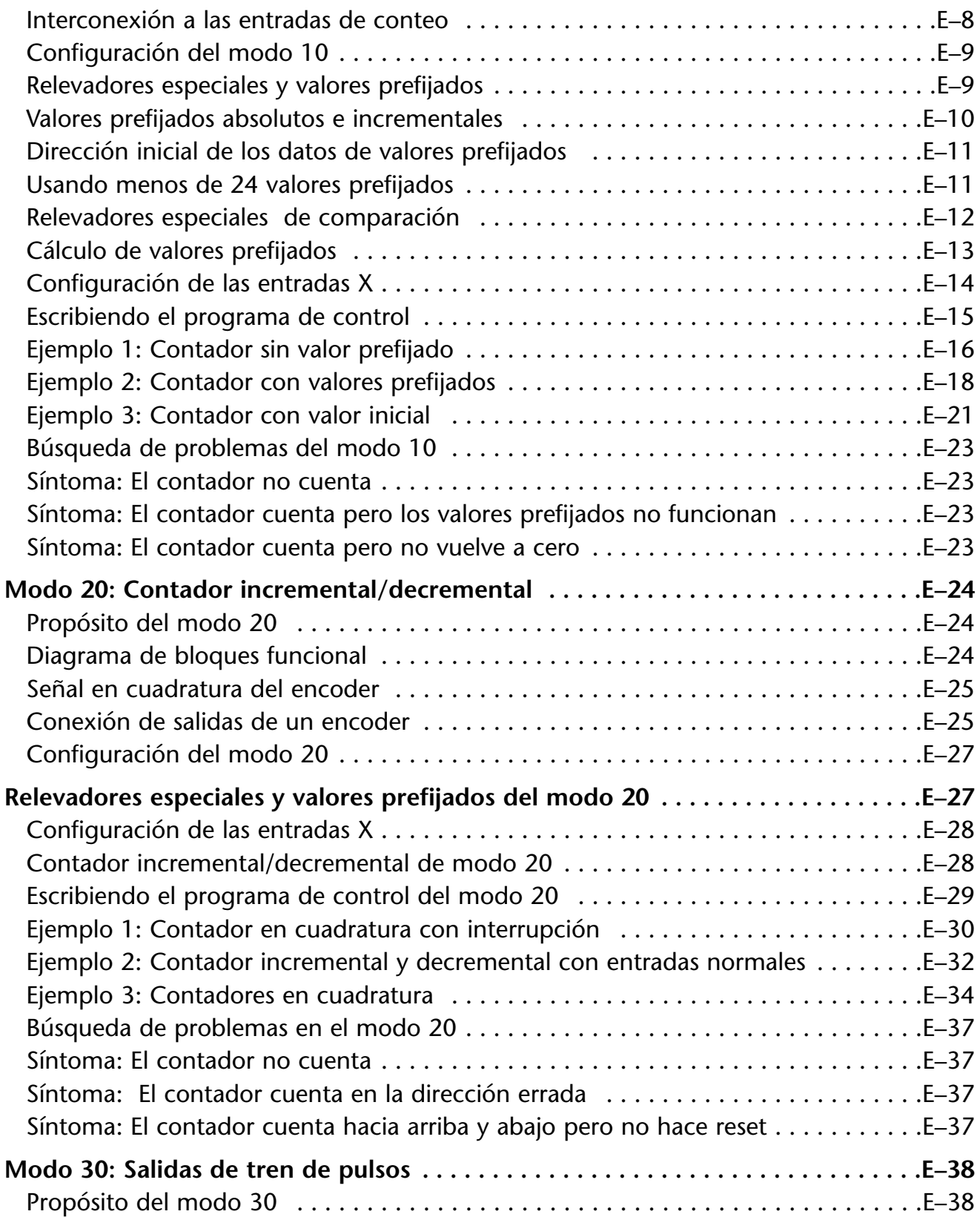

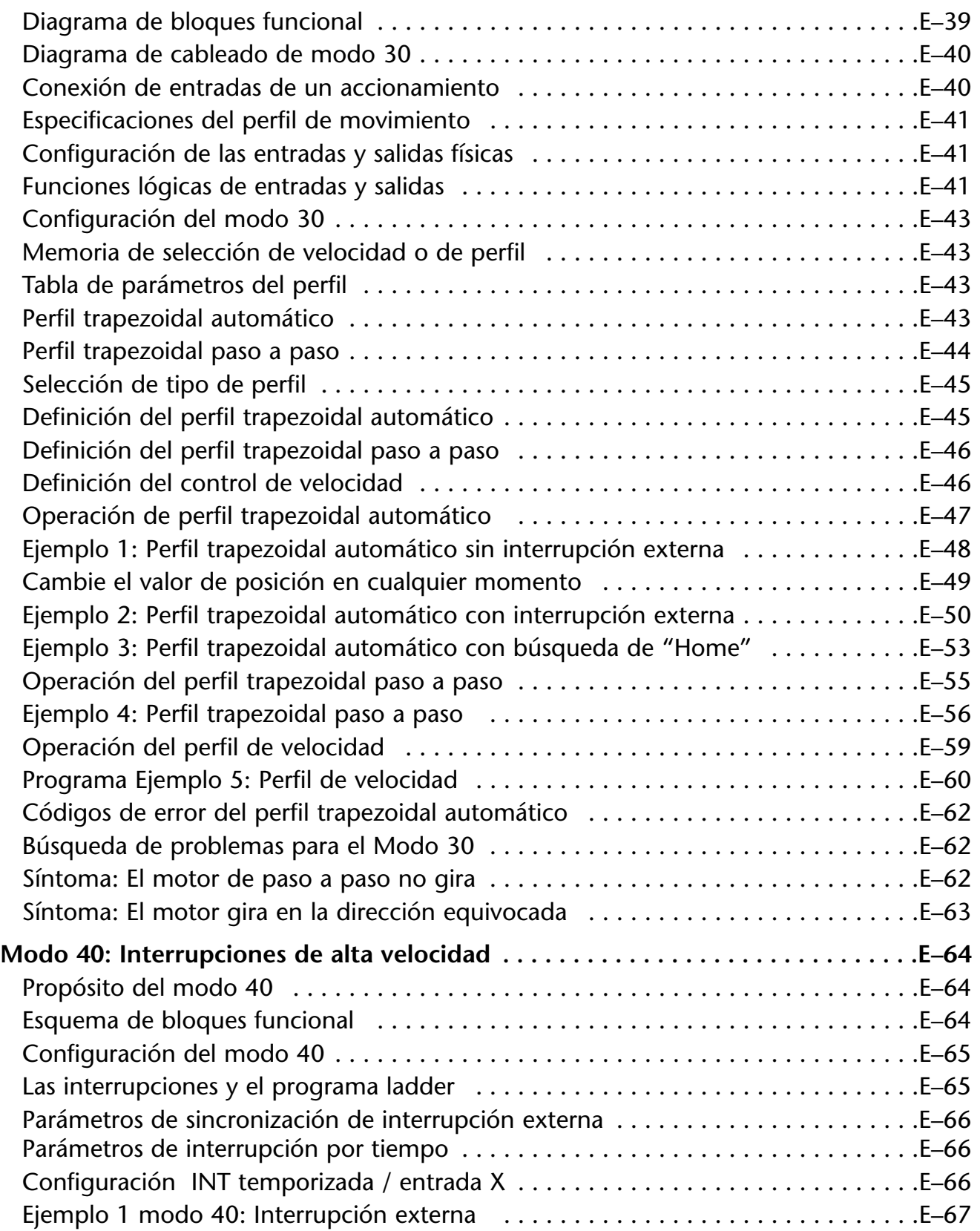

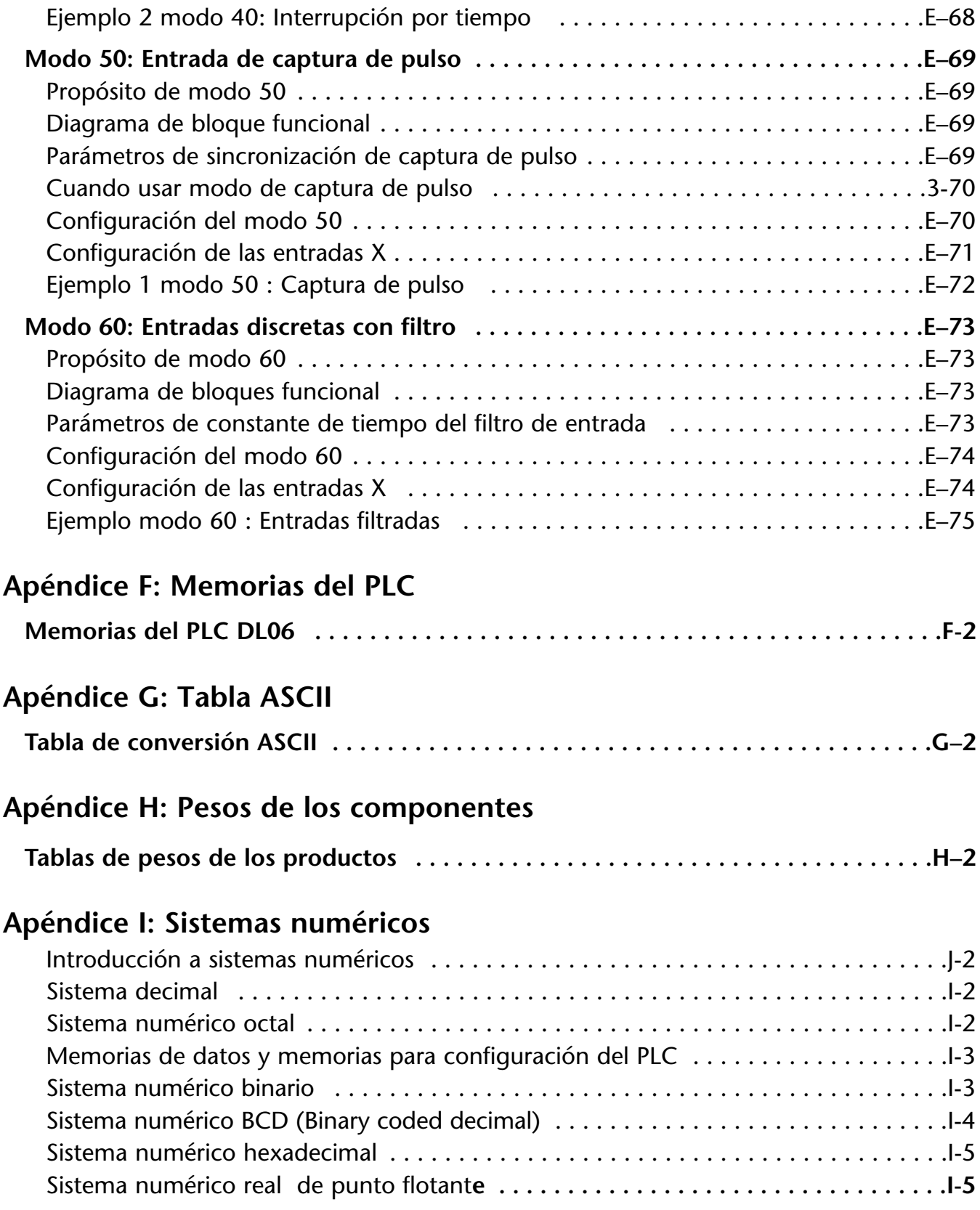

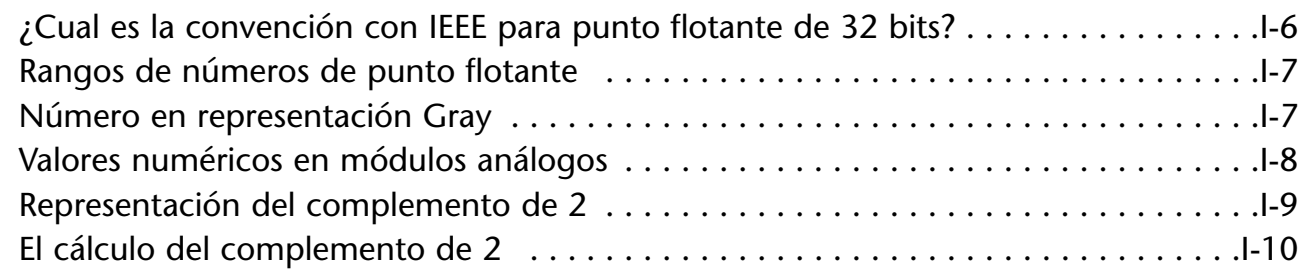

### **Apéndice J: Directivas de la Unión Europea (CE)**

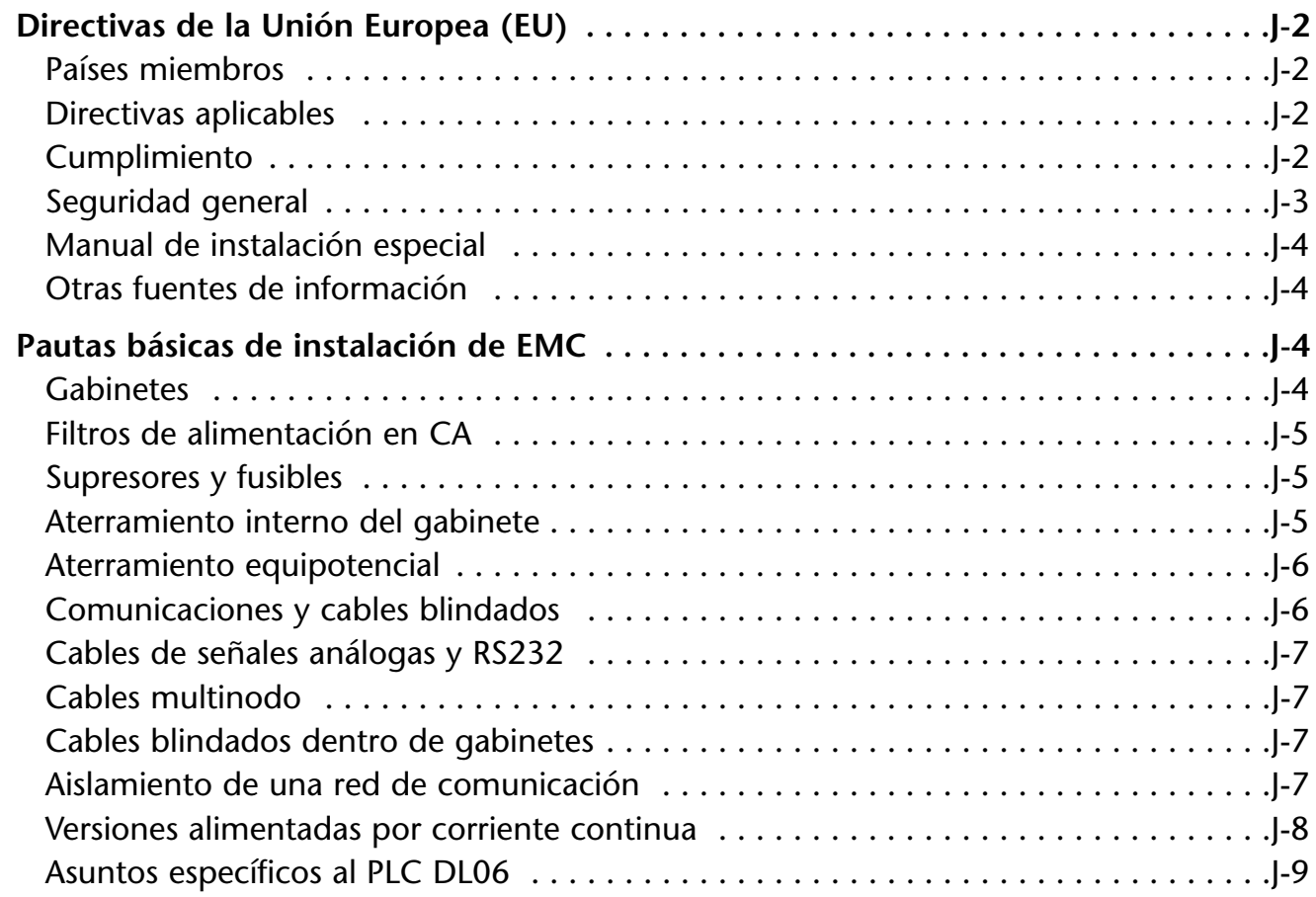

### **Apéndice K: Introducción a comunicaciones seriales**

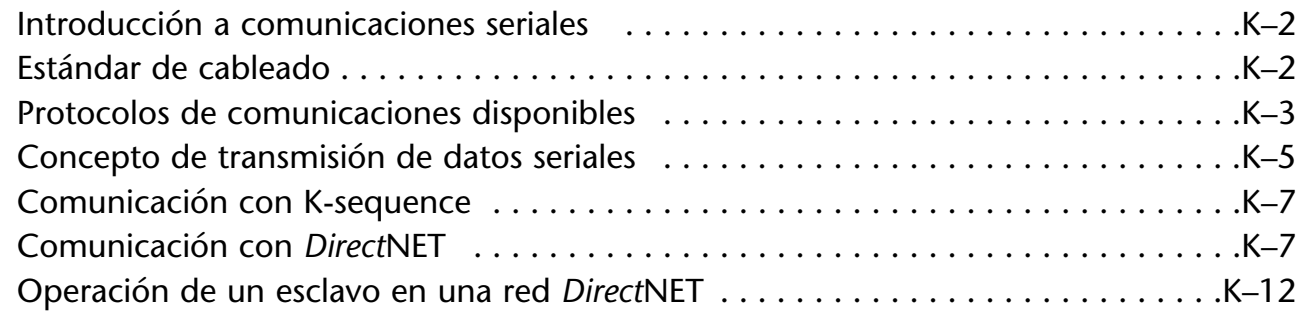

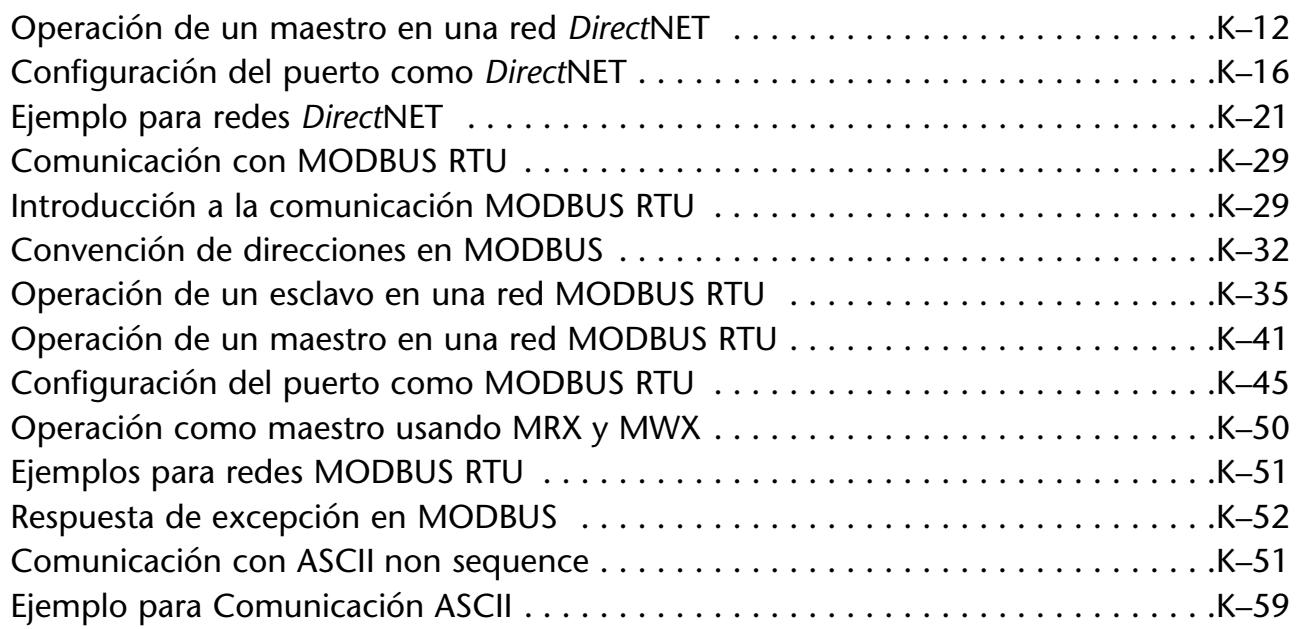

# **Indice**